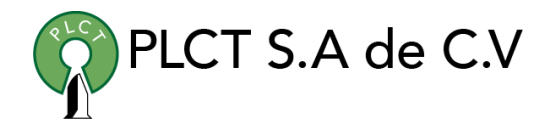

## **CURSO PERL INTERMEDIO**

## **Descripción General**

## **Objetivo**

Que el estudiante entienda y aplique de manera efectiva los conceptos de módulos, paquetes, referencias, programación orientada a objetos, así como prueba y distribución de sistemas desarrollados con Perl.

## **Duración**

30 Horas

## **Requisitos**

# PLCT S.A de C.V

### 1. Introduction to References

- 1.1. Performing the Same Task on Many Arrays
- 1.2. Taking a Reference to an Array
- 1.3. Dereferencing the Array Reference
- 1.4. Getting Our Braces Off
- 1.5. Modifying the Array
- 1.6. Nested Data Structures
- 1.7. Simplifying Nested Element References with Arrows
- 1.8. References to Hashes
- 1.9. Exercises
- 1. References and Scoping
	- 1.1. More Than One Reference to Data
	- 1.2. What If That Was the Name?
	- 1.3. Reference Counting and Nested Data Structures
	- 1.4. When Reference Counting Goes Bad
	- 1.5. Creating an Anonymous Array Directly
	- 1.6. Creating an Anonymous Hash
	- 1.7. Autovivification
	- 1.8. Autovivification and Hashes
	- 1.9. Exercises

 [www.cursoslinux.com.mx](http://www.cursoslinux.com.mx/) [ventas@plct.com.mx](mailto:ventas@plct.com.mx) PLCT S.A. de C.V. Tel.: 55 4522 7839/55 1800 7696/7224447684

### TEMARIO

- 1. Intermediate Foundations
	- 1.1. List Operators
	- 1.2. Trapping Errors with eval
	- 1.3. Dynamic Code with eval
	- 1.4. Exercises
- 1. Using Modules
	- 1.1. The Standard Distribution
	- 1.2. Using Modules
	- 1.3. Functional Interfaces
	- 1.4. Selecting What to Import
	- 1.5. Object-Oriented Interfaces
	- 1.6. A More Typical ObjectOriented Module:
- 1. Math::BigInt
	- 1.1. The Comprehensive Perl Archive Network
	- 1.2. Installing Modules from CPAN
	- 1.3. Setting the Path at the Right Time
	- 1.4. Exercises

- 1. Manipulating Complex Data Structures
	- 1.1. Using the Debugger to View Complex Data
	- 1.2. Viewing Complex Data with Data::Dumper
	- 1.3. YAML
	- 1.4. Storing Complex Data with Storable
	- 1.5. Using the map and grep Operators
	- 1.6. Applying a Bit of Indirection
	- 1.7. Selecting and Altering Complex Data
	- 1.8. Exercises
- 1. Subroutine References
	- 1.1. Referencing a Named Subroutine
	- 1.2. Anonymous Subroutines
	- 1.3. Callbacks
	- 1.4. Closures
	- 1.5. Returning a Subroutine from a Subroutine
	- 1.6. Closure Variables as Inputs
	- 1.7. Closure Variables as Static Local Variables
	- 1.8. Exercises
- 1. Filehandle References
	- 1.1. The Old Way

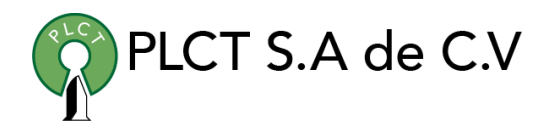

- 1.2. The Improved Way
- 1.3. The Even Better Way
- 1.4. IO::Handle
- 1.5. Directory Handle References
- 1.6. Exercises
- 1. Practical Reference Tricks
	- 1.1. Review of Sorting
	- 1.2. Sorting with Indices
	- 1.3. Sorting Efficiently
	- 1.4. The Schwartzian Transform
	- 1.5. Multi-Level Sort with the Schwartzian Transform
	- 1.6. Recursively Defined Data
	- 1.7. Building Recursively Defined Data
	- 1.8. Displaying Recursively Defined Data
	- 1.9. Exercises
- 1. Building Larger Programs
	- 1.1. The Cure for the Common Code
	- 1.2. Inserting Code with eval
	- 1.3. Using do
	- 1.4. Using require

- 1.5. require and @INC
- 1.6. The Problem of Namespace Collisions
- 1.7. Packages as Namespace Separators
- 1.8. Scope of a Package Directive
- 1.9. Packages and Lexicals
- 1.10. Exercises
- 1. Introduction to Objects
	- 1.1. If We Could Talk to the Animals...
	- 1.2. Introducing the Method Invocation Arrow
	- 1.3. The Extra Parameter of Method Invocation
	- 1.4. Calling a Second Method to Simplify Things
	- 1.5. A Few Notes About @ISA
	- 1.6. Overriding the Methods
	- 1.7. Starting the Search from a Different Place
	- 1.8. The SUPER Way of Doing Things
	- 1.9. What to Do with @\_
	- 1.10. Where We Are So Far...
	- 1.11. Exercises
- 1. Objects with Data
	- 1.1. A Horse Is a Horse, of Course of Courseor Is It?

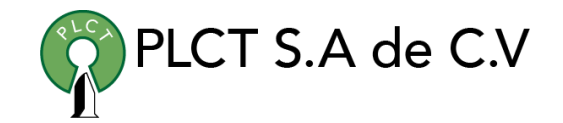

- 1.2. Invoking an Instance Method
- 1.3. Accessing the Instance Data
- 1.4. How to Build a Horse
- 1.5. Inheriting the Constructor
- 1.6. Making a Method Work with Either Classes or Instances
- 1.7. Adding Parameters to a Method
- 1.8. More Interesting Instances
- 1.9. A Horse of a Different Color
- 1.10. Getting Our Deposit Back
- 1.11. Don't Look Inside the Box
- 1.12. Faster Getters and Setters
- 1.13. Getters That Double as Setters
- 1.14. Restricting a Method to Class-Only or Instance-Only
- 1.15. Exercise
- 1. Object Destruction
	- 1.1. Cleaning Up After Yourself
	- 1.2. Nested Object Destruction
	- 1.3. Beating a Dead Horse
	- 1.4. Indirect Object Notation
	- 1.5. Additional Instance Variables in Subclasses

- 1.6. Using Class Variables
- 1.7. Weakening the Argument
- 1.8. Exercise
- 1. Some Advanced Object Topics
	- 1.1. UNIVERSAL Methods
	- 1.2. Testing Our Objects for Good Behavior
	- 1.3. AUTOLOAD as a Last Resort
	- 1.4. Using AUTOLOAD for Accessors
	- 1.5. Creating Getters and Setters More Easily
	- 1.6. Multiple Inheritance
	- 1.7. Exercises
- 1. Exporter
	- 1.1. What use Is Doing
	- 1.2. Importing with Exporter
	- 1.3. @EXPORT and @EXPORT\_OK
	- 1.4. %EXPORT\_TAGS
	- 1.5. Exporting in a Primarily OO Module
	- 1.6. Custom Import Routines
	- 1.7. Exercises
- 1. Writing a Distribution

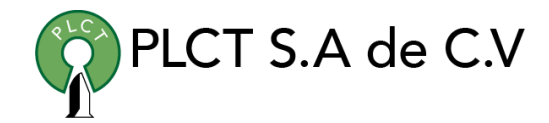

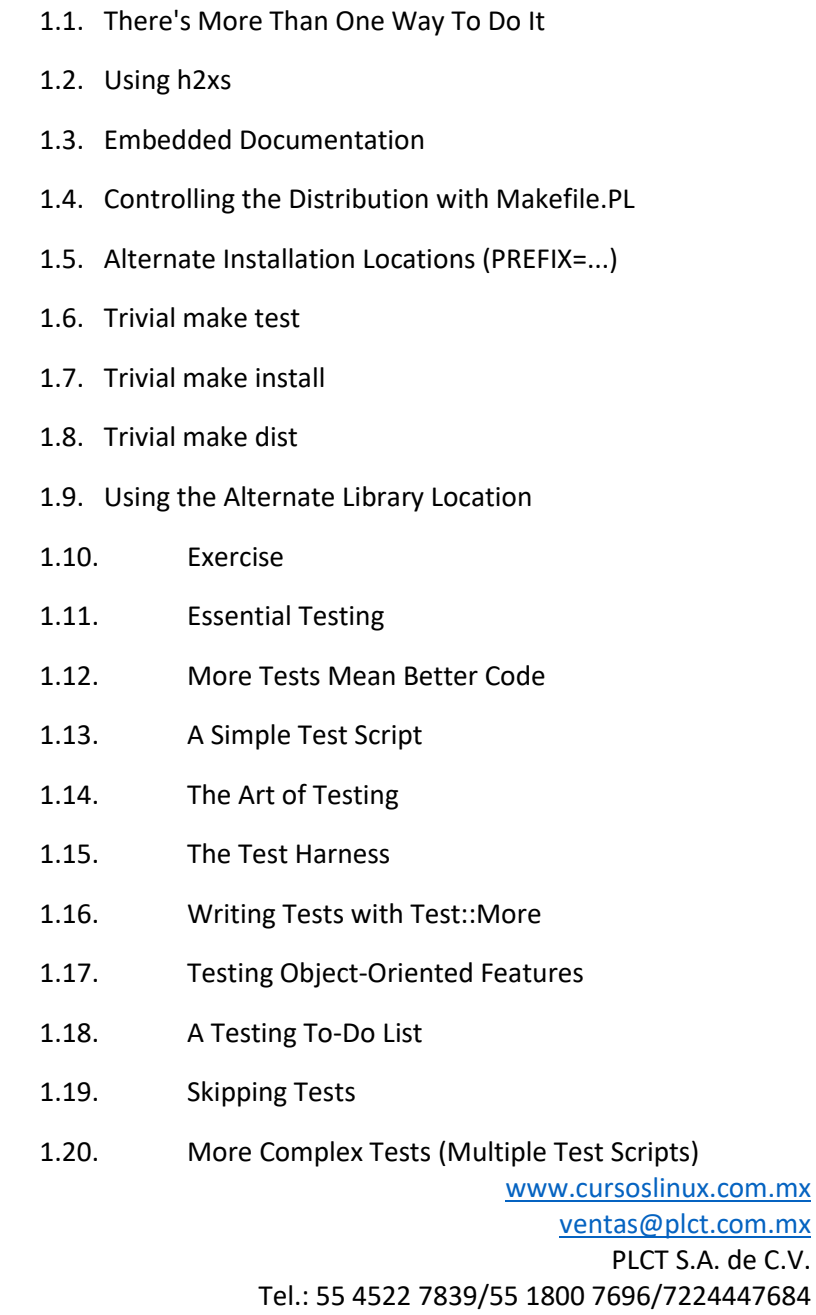

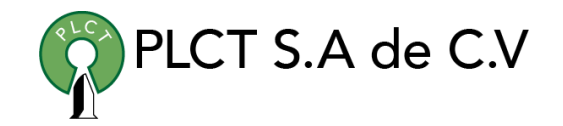

1.21. Exercise

- 1. Advanced Testing
	- 1.1. Testing Large Strings
	- 1.2. Testing Files
	- 1.3. Testing STDOUT or STDERR
	- 1.4. Using Mock Objects
	- 1.5. Testing POD
	- 1.6. Coverage Testing
	- 1.7. Writing Your Own Test::\* Modules
	- 1.8. Exercises